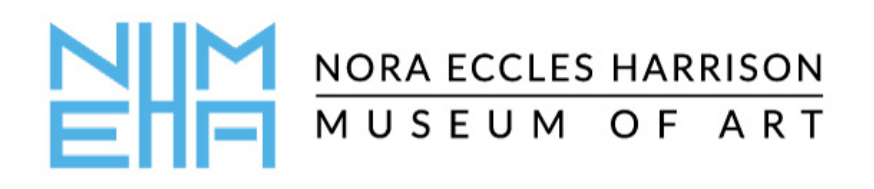

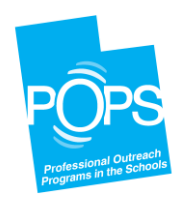

# NEHMA Junior Curators Online Exhibition Project

### Introduction:

For this assignment, students will create their own mini exhibition page featuring artwork they've made at home paired with artwork from the NEHMA collection. Each student's mini exhibition page will be combined with their classmates' pages to create a class exhibition complete with theme, color, title, and opening text. The class exhibitions will be displayed on the NEHMA exhibitions webpage where students, families, and the general public can view them. See the website for an example of the finished product: <https://artmuseum.usu.edu/exhibitions/index>

#### As a class:

- 1. **Select the theme** of your show. A theme will help shape the show and ensure that the finished show looks unified, professional, and thoughtful. Your theme can be whatever you wish. Here are a few theme ideas for inspiration:
	- Light and darkness
	- Energy
	- Adaptations
	- The Earth
- Form versus function
- Shadows
- Memories
- Water and fire
- 2. **Select a title** for your show. Brainstorm and vote on the perfect title to draw interest to your show and give the audience an idea about the theme. Good titles both attract attention and provide context. Some title examples:
	- *Sky Above, Earth Below*
- *Natural Forces*

• *The Light Show*

- *Lighting the Fire*
- *Treasures of British Art*
- *Vision and Persistence*
- 3. **Choose a color.** Most museums and galleries use a lot of white when displaying artwork in order not to interfere with the colors the artist has used, but they also choose a color scheme for each show. A chosen color will add interest to the art and can enhance the theme and title.

4. **Write about your class exhibition,** describing it for the viewer. This will appear on the opening exhibition page along with your title. Just 20-30 words is an ideal length in a museum.

#### Each student:

- 1. **Choose 1-2 of your own artworks** to display in your personal exhibition page. Select pieces that look well together, fit the theme, and show off your hard work!
- 2. **Photograph your artwork** using a smartphone or camera. Put your artwork on a white surface with a white background (use pillowcases, sheets, paper, whatever you have at home). Try to let in plenty of natural light. Experiment with different angles—kneel down or look over top of your artwork to get the best shot. Be sure to clear everything else out of the background so the viewer can focus on the artwork. Center your artwork in the frame and take the picture.
- 3. **Choose 1-2 NEHMA artworks** you want to be part of your exhibition page. Review NEHMA's collections page<http://collection.artmuseum.usu.edu/> thoughtfully and select works that interest you and that compliment both your own art and the class theme.

#### 4. **Create your exhibition page**:

Your exhibition page will be a single Google slide.

Arrange your own art and the NEHMA piece(s) you selected on your page thoughtfully. You can copy and paste images right from the NEHMA website onto your Google slide.

Use only the color selected by your class so that everyone's page fits together in the finished class exhibition.

Your exhibition page must include information about the art and artist for each piece. For each NEHMA image, please use the information listed on the website. For your own work, include your name, title, year it was created, art material it was made with, and dimensions. For example:

Jane Doe *Morning Light*, 2020 Painted tile 4 x 4 inches

See below for some examples of finished slides.

Once your class slideshow is submitted, NHEMA will get it ready for your big online gallery opening!

## **Examples of a student's finished Google slide:**

**Theme:** Nature **Color:** Emerald Green (Dark Cyan 3 on Google slides) **Title:** Water Works

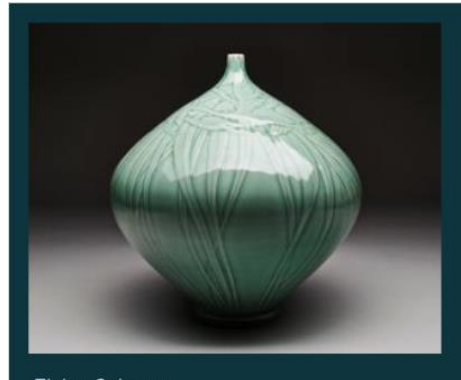

Elaine Coleman Bottle, Date unknown Porcelain 10.75 x 9.5 in. Gift of the Nora Eccles Treadwell Foundation

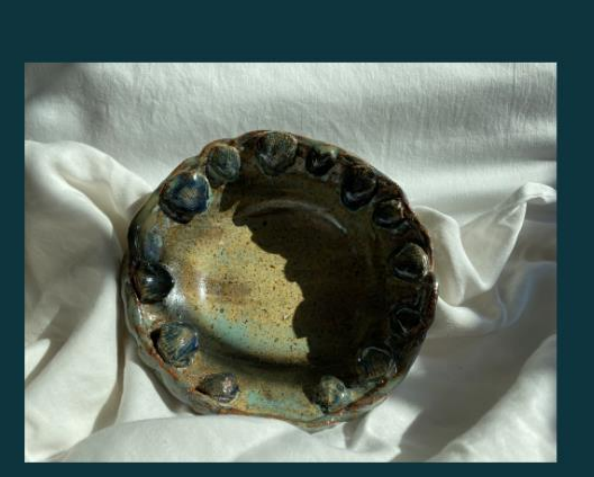

Jane Doe Seashell Bowl, 2020 Earthenware  $\frac{24}{7}$  x7 in

**Theme:** At Home **Color:** Brick red (Dark red berry 3) **Title:** Backyard Scene

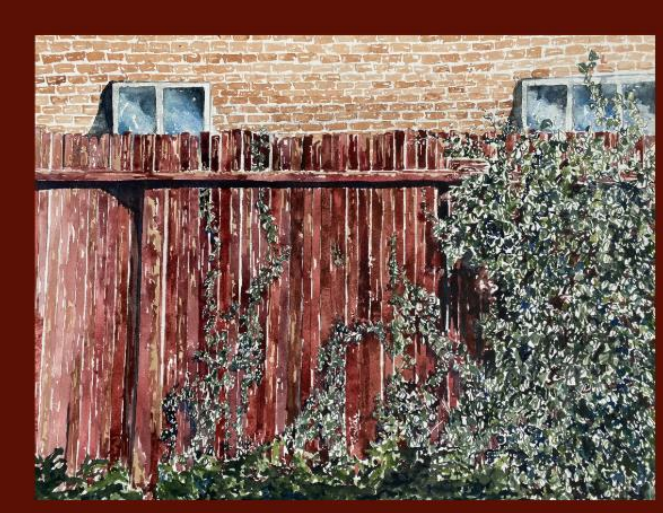

John Doe **Backyard Scene** Watercolor on paper, 2020 14 x 20 in

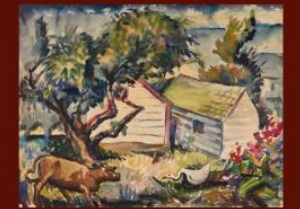

Calvin Fletcher Hissing Goose, 1957<br>Watercolor on paper 14.62 x 19 in. Museum Permanent Collection

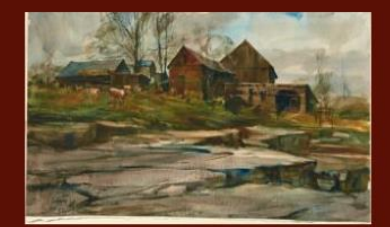

Frank Edward Ackerman<br>Watercolor on paper<br>25.25x 15.37 in<br>Museum Permanent Collection